## **Demandes**

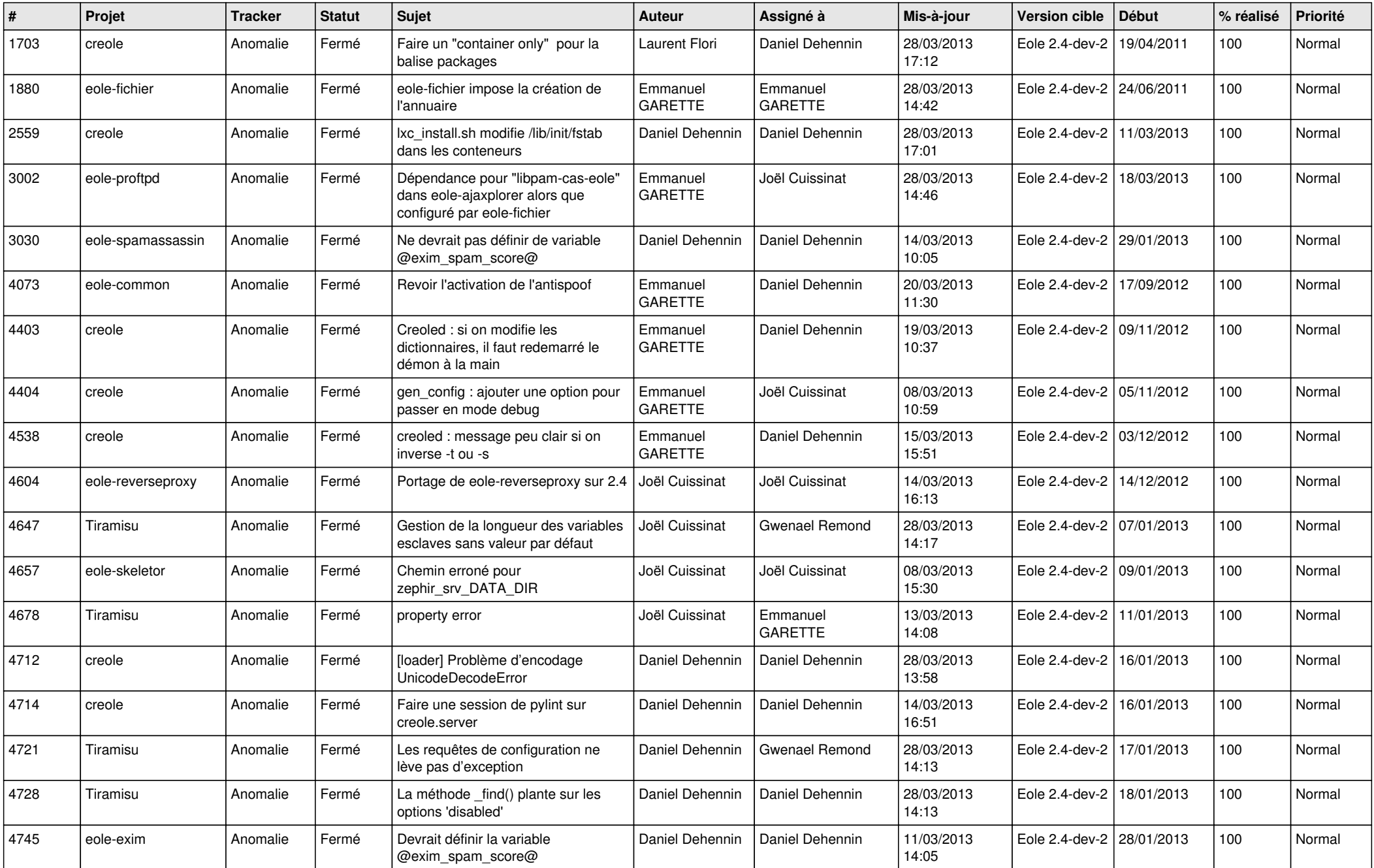

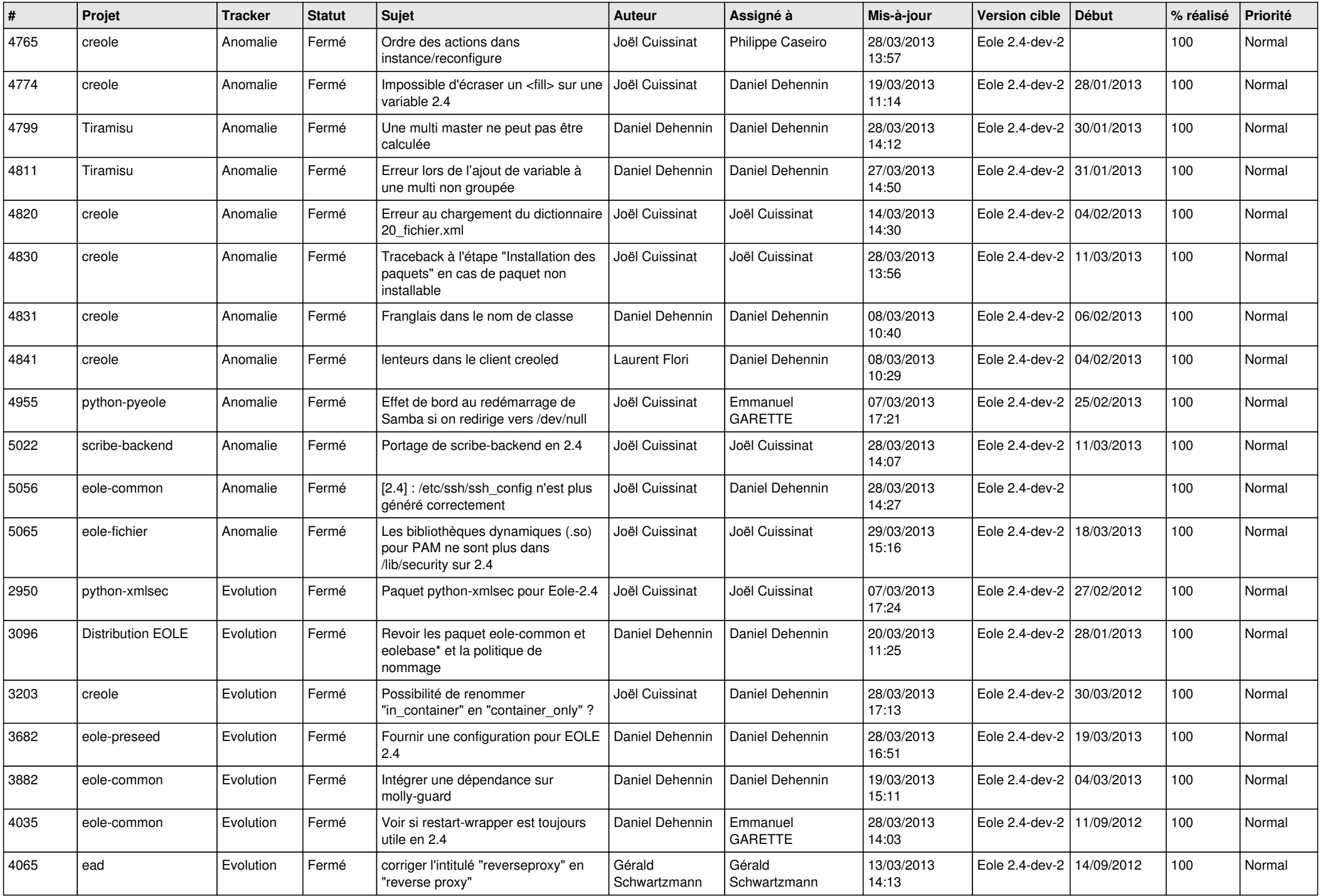

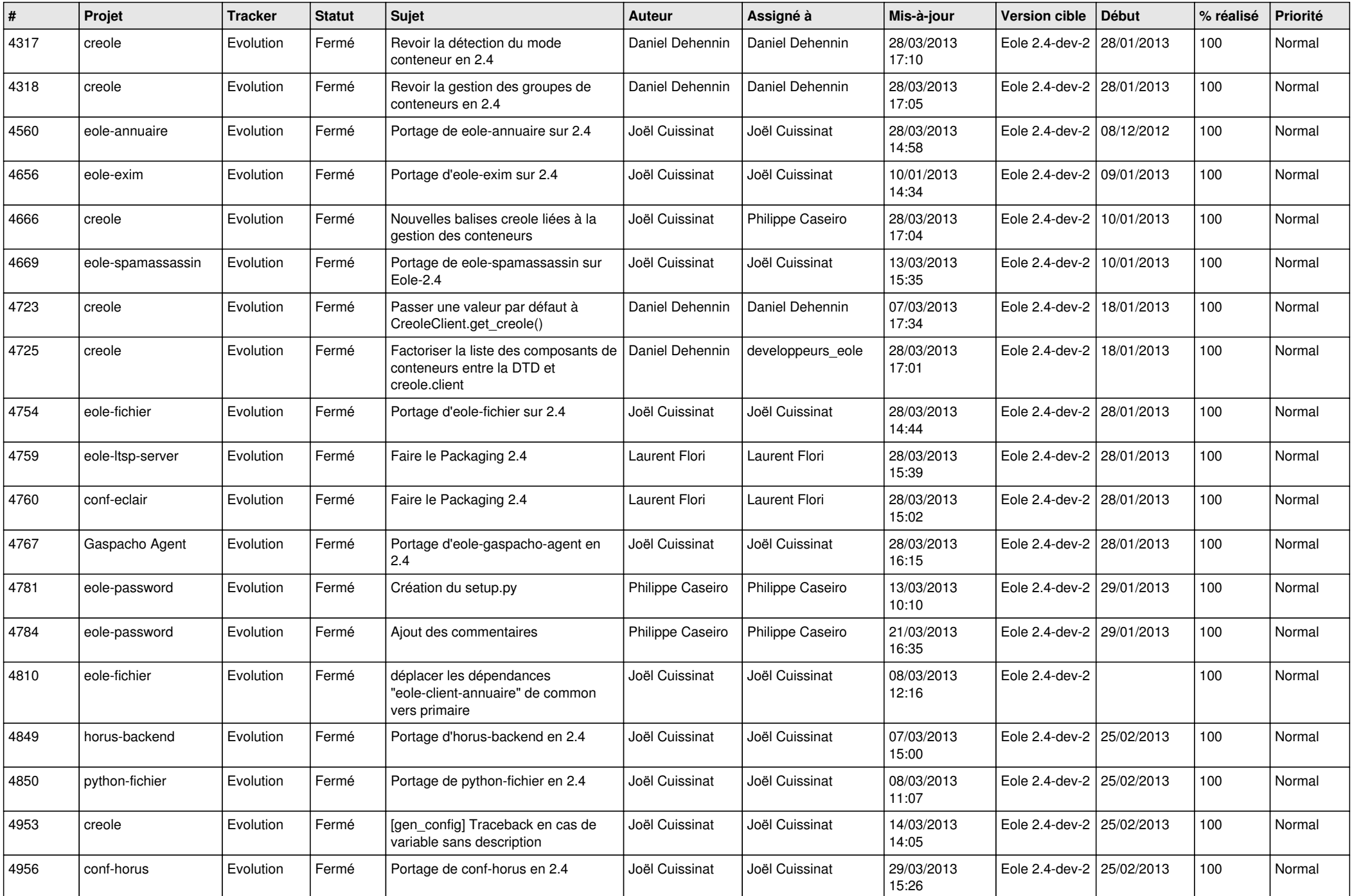

![](_page_3_Picture_548.jpeg)